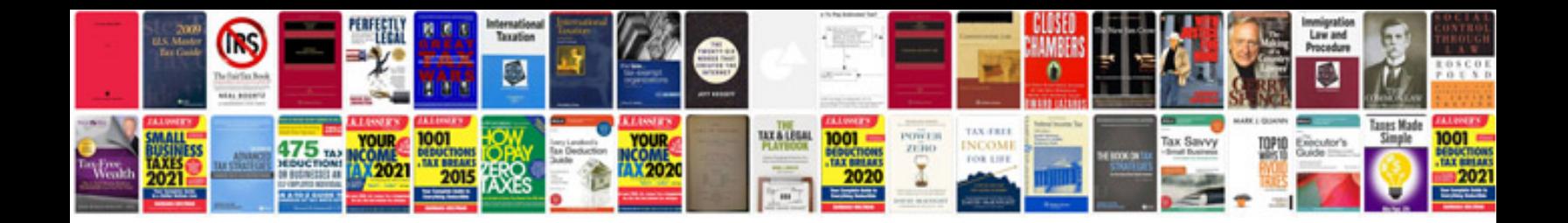

**Bmw owners manual**

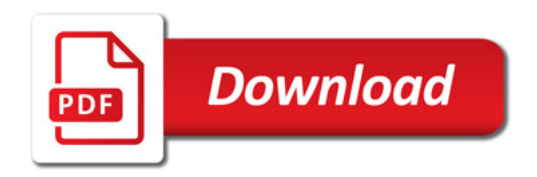

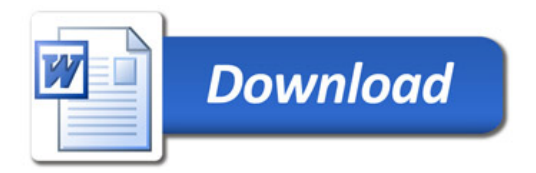